# Compiler Construction 2016/2017 Loop Optimizations

Peter Thiemann

January 16, 2017

### Outline

- Loops
- 2 Dominators
- 3 Loop-Invariant Computations
- Induction Variables
- 6 Array-Bounds Checks
- 6 Loop Unrolling

### Loops

- Loops are everywhere
- ⇒ worthwhile target for optimization

### Loops

### **Definition: Loop**

A <u>loop</u> with <u>header</u> *h* is a set *L* of nodes in a CFG such that

- h ∈ L
- $(\forall s \in L)$  exists path from h to s
- $(\forall s \in L)$  exists path from s to h
- $(\forall t \notin L)$   $(\forall s \in L)$  if there is an edge from t to s, then s = h

#### Special loop nodes

- A loop entry node has a predecessor outside the loop.
- A loop exit node has a successor outside the loop.

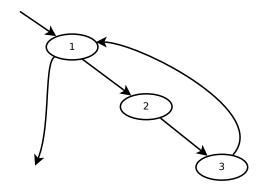

18-1a

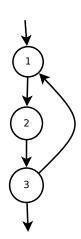

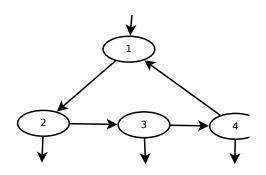

18-1c

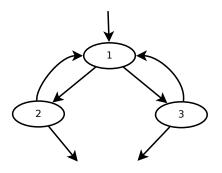

18-1d

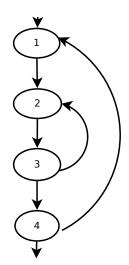

18-1e

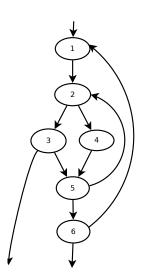

### Program for 18-1e

```
1 int isPrime (int n) {
    i = 2;
    do {
     j = 2;
5
     do {
         if (i*j==n) {
6
          return 0;
7
         } else {
8
           j = j+1;
       } while (j<n);
      i = i+1;
12
    } while (i<n);</pre>
13
    return 1;
14
15 }
```

### Reducible Flow Graphs

- Arbitrary flow graphs: Spaghetti code
- Reducible flow graphs arise from structured control
  - if-then-else
  - while-do
  - repeat-until
  - for
  - break (multi-level)

## Irreducible Flow Graphs

18-2a: Not a loop

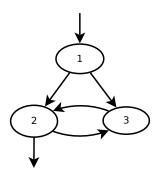

## Irreducible Flow Graphs

18-2b: Not a loop

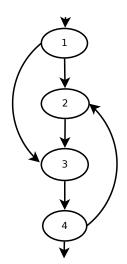

# Irreducible Flow Graphs

18-2c: Not a loop

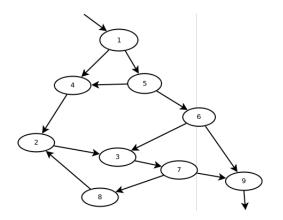

- Reduces to 18-2a: collapse edges (x, y) where x is the only predecessor of y
- A flow graph is <u>irreducible</u> if exhaustive collapsing leads to a subgraph like 18-2a.

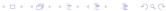

### Outline

- 1 Loops
- 2 Dominators
- 3 Loop-Invariant Computations
- Induction Variables
- 5 Array-Bounds Checks
- 6 Loop Unrolling

#### **Dominators**

### Objective

Find all loops in flow graph

### Assumption

Each CFG has unique entry node  $s_0$  without predecessors

#### **Domination relation**

A node d dominates a node n if every path from  $s_0$  to n must go through d.

#### Remark

Domination is reflexive

## Algorithm for Finding Dominators

#### Lemma

Let n be a node with predecessors  $p_1, \ldots, p_k$  and  $d \neq n$  a node. d dominates n iff  $(\forall 1 \leq i \leq k)$  d dominates  $p_i$ 

#### **Domination equation**

Let D[n] be the set of nodes that dominate n.

$$D[n] = \{n\} \cup \bigcap_{p \in pred[n]} D[p]$$

- Solve by fixed point iteration
- Start with  $(\forall n \in N) D[n] = N$  (all nodes in the CFG)
- Observe that  $D[s_0] = \{s_0\}$  because  $pred(s_0) = \emptyset$
- Watch out for unreachable nodes

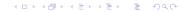

### **Immediate Dominators**

#### Theorem

Let G be a connected, rooted graph. If d dominates n and e dominates n, then either d dominates e or e dominates d.

- Proof: by contradiction
- Consequence: Each node n ≠ s<sub>0</sub> has one immediate dominator idom(n) such that
  - $\bigcirc$  idom(n)  $\neq$  n
  - idom(n) dominates n
  - $\bigcirc$  *idom*(*n*) does not dominate another dominator of *n*

#### **Dominator Tree**

#### **Dominator Tree**

The <u>dominator tree</u> is a directed graph where the nodes are the nodes of the CFG and there is an edge (x, y) if x = idom(y).

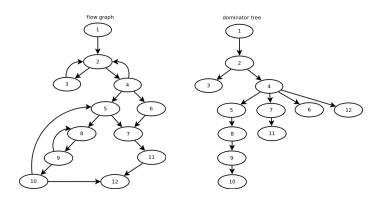

• back edge in CFG: from *n* to *h* so that *h* dominates *n* 

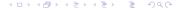

## **Finding Loops**

#### **Natural Loop**

The <u>natural loop</u> of a back edge (n, h) where h dominates n is the set of nodes x such that

- h dominates x
- exists path from x to n not containing h

*h* is the <u>header</u> of this natural loop.

## **Nested Loops**

### **Nested Loop**

If *A* and *B* are loops with headers  $a \neq b$  and  $b \in A$ , then  $B \subseteq A$ . Loop *B* is <u>nested</u> within *A*. *B* is the <u>inner loop</u>.

#### Algorithm: Loop-nest Tree

- Compute the dominators of the CFG
- 2 Compute the dominator tree
- Find all natural loops with their headers
- For each loop header h merge all natural loops of h into a single loop loop[h]
- **⑤** Construct the tree of loop headers such that  $h_1$  is above  $h_2$  if  $h_2 \in loop[h_1]$ 
  - Leaves are innermost loops
  - Procedure body is pseudo-loop at root of loop-nest tree

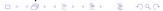

# A Loop-Nest Tree

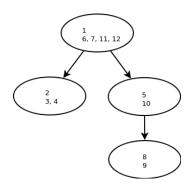

## Adding a Loop Preheader

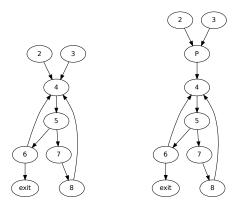

- loop optimizations need a CFG node <u>before the loop</u> as a target to move code out of the loop
- ⇒ add preheader node like *P* in example

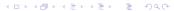

### Outline

- Loops
- 2 Dominators
- 3 Loop-Invariant Computations
- Induction Variables
- 5 Array-Bounds Checks
- 6 Loop Unrolling

## **Loop-Invariant Computations**

- Suppose  $t \leftarrow a \oplus b$  occurs in a loop.
- If *a* and *b* have the same value for each iteration of the loop, then *t* always gets the same value.
- $\Rightarrow$  *t*'s definition is <u>loop-invariant</u>, but its computation is repeated on each iteration

#### Goals

- Detect such loop-invariant definitions
- Hoist them out of the loop

## Approximation to Loop-Invariance

### Loop-Invariance

The definition  $d: t \leftarrow a_1 \oplus a_2$  is <u>loop-invariant for loop L</u> if  $d \in L$  and, for each  $a_i$ , one of the following conditions holds:

- $\mathbf{0}$   $a_i$  is a constant,
- all definitions of a<sub>i</sub> that reach d are outside of L, or
- only one definition of  $a_i$  reaches d and that definition is loop-invariant.

### Algorithm: Loop-Invariance

- Identify all definitions whose operands are constant or defined outside the loop
- Add loop-invariant definitions until a fixed point is reached

### Hoisting

- Suppose  $t \leftarrow a \oplus b$  is loop-invariant.
- Can we hoist it out of the loop?

|                           | I .                     |                         |                         |
|---------------------------|-------------------------|-------------------------|-------------------------|
| L <sub>0</sub>            | L <sub>0</sub>          | L <sub>0</sub>          | L <sub>0</sub>          |
| t ←0                      | t ←0                    | <i>t</i> ←0             | <i>t</i> ←0             |
| L <sub>1</sub>            | L <sub>1</sub>          | L <sub>1</sub>          | L <sub>1</sub>          |
| <i>i</i> ← <i>i</i> + 1   | if $i \ge N$ goto $L_2$ | <i>i</i> ← <i>i</i> + 1 | $M[j] \leftarrow t$     |
| $t \leftarrow a \oplus b$ | <i>i</i> ← <i>i</i> + 1 | t ←a ⊕ b                | <i>i</i> ← <i>i</i> + 1 |
| $M[i] \leftarrow t$       | t ←a ⊕ b                | $M[i] \leftarrow t$     | t ←a ⊕ b                |
| if $i < N$ goto $L_1$     | $M[i] \leftarrow t$     | t ←0                    | $M[i] \leftarrow t$     |
| L <sub>2</sub>            | goto L <sub>1</sub>     | $M[j] \leftarrow t$     | if $i < N$ goto $L_1$   |
| <i>x</i> ← <i>t</i>       | L <sub>2</sub>          | if $i < N$ goto $L_1$   | L <sub>2</sub>          |
|                           | <i>x</i> ← <i>t</i>     | L <sub>2</sub>          | <i>x</i> ← <i>t</i>     |
|                           |                         |                         |                         |

### Hoisting

- Suppose  $t \leftarrow a \oplus b$  is loop-invariant.
- Can we hoist it out of the loop?

| L <sub>0</sub>            | L <sub>0</sub>          | L <sub>0</sub>          | L <sub>0</sub>          |
|---------------------------|-------------------------|-------------------------|-------------------------|
| t ←0                      | t ←0                    | t ←0                    | t ←0                    |
| L <sub>1</sub>            | L <sub>1</sub>          | L <sub>1</sub>          | L <sub>1</sub>          |
| <i>i</i> ← <i>i</i> + 1   | if $i \ge N$ goto $L_2$ | <i>i</i> ← <i>i</i> + 1 | $M[j] \leftarrow t$     |
| $t \leftarrow a \oplus b$ | <i>i</i> ← <i>i</i> + 1 | t ←a ⊕ b                | <i>i</i> ← <i>i</i> + 1 |
| $M[i] \leftarrow t$       | t ←a ⊕ b                | $M[i] \leftarrow t$     | t ←a ⊕ b                |
| if $i < N$ goto $L_1$     | $M[i] \leftarrow t$     | t ←0                    | $M[i] \leftarrow t$     |
| L <sub>2</sub>            | goto L <sub>1</sub>     | $M[j] \leftarrow t$     | if $i < N$ goto $L_1$   |
| x ←t                      | L <sub>2</sub>          | if $i < N$ goto $L_1$   | L <sub>2</sub>          |
|                           | $x \leftarrow t$        | L <sub>2</sub>          | $x \leftarrow t$        |
| yes                       | no                      | no                      | no                      |

### Hoisting

### Criteria for hoisting

A loop-invariant definition  $d: t \leftarrow a \oplus b$  can be hoisted to the end of its loop's preheader if all of the following hold

- d dominates all loop exits at which t is <u>live-out</u>
- there is only one definition of t in the loop
- t is not live-out at the loop preheader
  - ullet Attention: arithmetic exceptions, side effects of  $\oplus$
  - Condition 1 often prevents hoisting from while loops: transform into repeat-until loops.

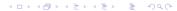

### Outline

- 1 Loops
- 2 Dominators
- 3 Loop-Invariant Computations
- Induction Variables
- 6 Array-Bounds Checks
- 6 Loop Unrolling

#### **Induction Variables**

#### C-code for summation of a long array

```
1 long sum(long a[], int n) {
2  long s = 0;
3  int i = 0;
4  while (i<n) {
5   s += a[i];
6   i ++;
7  }
8  return s;
9 }</pre>
```

## Induction Variables and Strength Reduction

#### Consider the corresponding IR

```
i \leftarrow 0
L_1: if i > n goto L_2
       j \leftarrow i \cdot 4
       k \leftarrow j + a
       x \leftarrow M[k]
        s \leftarrow s + x
       i \leftarrow i+1
       goto L_1
L_2
```

## Induction Variables and Strength Reduction

#### Consider the corresponding IR

before after

#### **Induction Variables**

- Induction-variable analysis: identify induction variables and relations among them
- Strength reduction:
   replace expensive operation (e.g., multiplication) by cheap operation (e.g., addition)
- Induction-variable elimination: remove dependent induction variables

### **Induction Variables**

- A basic induction variable is directly incremented
- A <u>derived induction variable</u> is computed from other induction variables
- Describe an induction variable b' by a triple (b, o, f), where
  - b is a basic induction variable
  - o is an offset
  - f is a factor

so that 
$$b' = o + f \cdot b$$
.

 A <u>linear induction variable</u> changes by the same amount in every iteration.

## Induction Variables in the Example

- i is a basic induction variable described by (i, 0, 1)
- j is a derived induction variable: after  $j \leftarrow i \cdot 4$ , it is described by (i, 0, 4)
- k is a derived induction variable:
   after k ← j + a, it is described by (i, a, 4)

#### Non-linear Induction Variables

#### Non-linear Induction Variables

before

after

#### **Detection of Induction Variables**

#### Basic Induction Variable (in the family of *i*)

Variable i is a <u>basic induction variable</u> if all definitions of i in loop L have the form  $i \leftarrow i \pm c$  where c is loop-invariant.

#### **Derived Induction Variable**

Variable *k* is a derived ind. var. in the family of *i* in loop *L* if

- there is exactly one definition of k in L of the form k ← j ⋅ c or k ← j + d where j is an induction variable in the family of i and c, d are loop-invariant
- $\circ$  if j is a derived induction variable in the family of i, then
  - ullet only the definition of j in L reaches (the definition of) k
  - there is no definition of i on any path between the definition of j and the definition of k
- If j is described by (i, a, b), then k is described by  $(i, a \cdot c, b \cdot c)$  or (i, a + d, b), respectively.

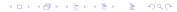

# Strength Reduction

- Often multiplication is more expensive than addition
- $\Rightarrow$  Replace the definition  $j \leftarrow i \cdot c$  of a derived induction variable by an addition

#### **Procedure**

- For each derived induction variable  $j \sim (i, a, b)$  create new variable j'
- After each assignment i ← i + c to a basic induction variable, create an assignment j' ← j' + c · b
- Replace assignment to j with j ← j'
- Initialize  $j' \leftarrow a + i \cdot b$  at end of preheader

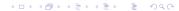

## **Example Strength Reduction**

Induction Variables  $j \sim (i, 0, 4)$  and  $k \sim (i, a, 4)$ 

before

after

#### Elimination

- Apply constant propagation, copy propagation, and dead code elimination
- Special case: elimination of induction variables that are
  - not used in the loop
  - only used in comparisons with loop-invariant variables
  - useless

#### Useless variable

A variable is <u>useless</u> in a loop L if

- it is dead at all exits from L
- it is only used in its own definitions

Example After removal of j, j' is useless

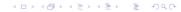

#### Almost useless variable

A variable is almost useless in loop L if

- it is only used in comparisons against loop-invariant values and in definitions of itself and
- there is another induction variable in the same family that is not useless.
- An almost useless variable can be made useless by rewriting the comparisons to use the related induction variable

#### Coordinated induction variables

Let  $x \sim (i, a_x, b_x)$  and  $y \sim (i, a_y, b_y)$  be induction variables. x and y are coordinated if

$$(x-a_x)/b_x=(y-a_y)/b_y$$

throughout the execution of the loop, except during a sequence of statements of the form  $z_i \leftarrow z_i + c_i$  where  $c_i$  is loop-invariant.

Let  $j \sim (i, a_j, b_j)$  and  $k \sim (i, a_k, b_k)$  be coordinated induction variables.

Consider the comparison k < n with n loop-invariant. Using  $(j - a_j)/b_j = (k - a_k)/b_k$  the comparison can be rewritten as follows

$$b_k(j-a_j)/b_j + a_k < n$$

$$\Leftrightarrow b_k(j-a_j)/b_j < n-a_k$$

$$\Leftrightarrow \begin{cases}
j < (n-a_k)b_j/b_k + a_j & \text{if } b_j/b_k > 0 \\
j > (n-a_k)b_j/b_k + a_j & \text{if } b_j/b_k < 0
\end{cases}$$

where the right-hand sides are loop-invariant and their computation can be hoisted to the preheader.

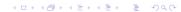

#### Restrictions

- $(n-a_k)b_j$  must be a multiple of  $b_k$
- $oldsymbol{e}{b_j}$  and  $b_k$  must both be constants or loop invariants of known sign

### Outline

- 1 Loops
- 2 Dominators
- 3 Loop-Invariant Computations
- Induction Variables
- Array-Bounds Checks
- 6 Loop Unrolling

# **Array-Bounds Checks**

- Safe programming languages check that the subscript is within the array bounds at each array operation.
- Bounds for an array have the form 0 ≤ i < N where N > 0 is the size of the array.
- Implemented by  $i <_u N$  (unsigned comparison).
- Bounds checks redundant in well-written programs ⇒ slowdown
- For better performance: let the compiler prove which checks are redundant!
- In general, this problem is undecidable.

# Assumptions for Bounds Check Elimination in Loop L

- There is an induction variable j and loop-invariant u used in statement s<sub>1</sub> of either of the forms
  - if j < u goto  $L_1$  else goto  $L_2$
  - if  $j \ge u$  goto  $L_2$  else goto  $L_1$
  - if u > j goto  $L_1$  else goto  $L_2$
  - if  $u \ge j$  goto  $L_2$  else goto  $L_1$

where  $L_2$  is out of the loop L.

- ② There is a statement  $s_2$  of the form
  - if  $k <_u n$  goto  $L_3$  else goto  $L_4$

where k is an induction variable coordinated with j, n is loop-invariant, and  $s_1$  dominates  $s_2$ .

- No loop nested within *L* contains a definition of *k*.
- 4 k increases when j does:  $b_i/b_k > 0$ .

# **Array-Bounds Checking**

#### Objective

Insert test in preheader so that  $0 \le k < n$  in the loop.

#### **Lower Bound**

- Let  $\Delta k_1, \ldots, \Delta k_m$  be the loop-invariant values added to k inside the loop
- $k \ge 0$  everywhere in the loop if
  - $k \ge 0$  in the loop preheader
  - $\bullet \ \Delta k_1 \geq 0 \dots \Delta k_m \geq 0$

# Array-Bounds Checking

#### **Upper Bound**

- Let  $\Delta k_1, \ldots, \Delta k_p$  be the set of loop-invariant values added to k on any path between  $s_1$  and  $s_2$  that does not go through  $s_1$ .
- k < n at  $s_2$  if  $k < n (\Delta k_1 + \cdots + \Delta k_p)$  at  $s_1$
- From  $(k a_k)/b_k = (j a_j)/b_j$  this test can be rewritten to  $j < b_j/b_k(n (\Delta k_1 + \cdots + \Delta k_p) a_k) + a_j$
- It is sufficient that  $u \le b_j/b_k(n-(\Delta k_1+\cdots+\Delta k_p)-a_k)+a_j$  because the test j < u dominates the test k < n
- All parts of this test are loop-invariant!

# Array-Bounds Checking Transformation

- Hoist loop-invariants out of the loop
- Copy the loop L to a new loop L' with header label L'<sub>h</sub>
- Replace the statement "if  $k <_u n$  goto  $L_3'$  else goto  $L_4'$ " by "goto  $L_3'$ "
- At the end of *L*'s preheader put statements equivalent to if  $k \geq 0 \land \Delta k_1 \geq 0 \land \cdots \land \Delta k_m \geq 0$  and  $u \leq b_j/b_k(n-(\Delta k_1+\cdots+\Delta k_p)-a_k)+a_j$  goto  $L_h'$  else goto  $L_h$

# **Array-Bounds Checking Transformation**

- This condition can be evaluated at compile time if
  - all loop-invariants in the condition are constants; or
  - 2 n and u are the same temporary,  $a_k = a_j$ ,  $b_k = b_j$  and no  $\Delta k$ 's are added to k between  $s_1$  and  $s_2$ .
- The second case arises for instance with code like this:

```
int u = a.length;
int i = 0;
while (i<u) {
   sum += a[i];
   i++;
}</pre>
```

assuming common subexpression elimination for a.length

- Compile-time evaluation of the condition means to unconditionally use L or L' and delete the other loop
- Clean up with elimination of unreachable and dead code

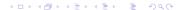

# Array-Bounds Checking Generalization

- Comparison of  $j \le u'$  instead of j < u
- Loop exit test at end of loop body: A test
  - $s_2$ : if j < u goto  $L_1$  else goto  $L_2$  where  $L_2$  is out of the loop and  $s_2$  dominates all loop back edges; the  $\Delta k_i$  are between  $s_2$  and any back edge and
- Handle the case  $b_i/b_k < 0$

between the loop header and  $s_1$ 

- Handle the case where j counts downward and the loop exit tests for  $j \ge l$  (a loop-invariant lower bound)
- The increments to the induction variable may be "undisciplined" with non-obvious increment:

```
1 while (i<n-1) {
2   if (sum<0) { i++; sum += i; i++ } else { i += 2; }
3   sum += a[i];
4 }</pre>
```

### Outline

- 1 Loops
- 2 Dominators
- 3 Loop-Invariant Computations
- Induction Variables
- Array-Bounds Checks
- 6 Loop Unrolling

### **Loop Unrolling**

- For loops with small body, some time is spent incrementing the loop counter and testing the exit condition
- Loop unrolling optimizes this situation by putting more than one copy of the loop body in the loop
- To unroll a loop *L* with header *h* and back edges  $s_i \rightarrow h$ :
  - Oopy L to a new loop L' with header h' and back edges  $s'_i \rightarrow h'$
  - 2 Change the back edges in *L* from  $s_i \to h$  to  $s_i \to h'$
  - **3** Change the back edges in L' from  $s'_i \to h'$  to  $s'_i \to h$

### Loop Unrolling Example (Still Useless)

before

```
x \leftarrow M[i]
                                                          s \leftarrow s + x
                                                         i \leftarrow i+4
                                                         if i < n goto L'_1 else L_2
                                                  L_1':
L_1:
      x \leftarrow M[i]
                                                          x \leftarrow M[i]
       s \leftarrow s + x
                                                          s \leftarrow s + x
       i \leftarrow i+4
                                                          i \leftarrow i+4
       if i < n goto L_1 else L_2
                                                         if i < n goto L_1 else L_2
L_2
                                                   L_2
```

after

## Loop Unrolling Improved

- No gain, yet
- Needed: induction variable i such that every increment i ← i + Δ dominates every back edge of the loop
- $\Rightarrow$  each iteration increments *i* by the sum of the  $\Delta$ s
- ⇒ increments and tests can be moved to the back edges of loop
  - In general, a separate <u>epilogue</u> is needed to cover the remaining iterations because a loop that is unrolled K times can only do multiple-of-K iterations.

## Loop Unrolling Example

only even numbers

#### with epilogue